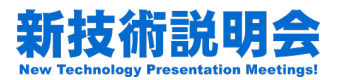

# 外観検査**AI**の学習データ不足 を解消する技術提案

## 中京大学 工学部 機械システム工学科 教授 青木 公也

2023年8月29日

1

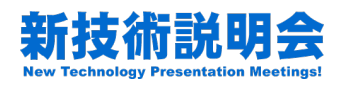

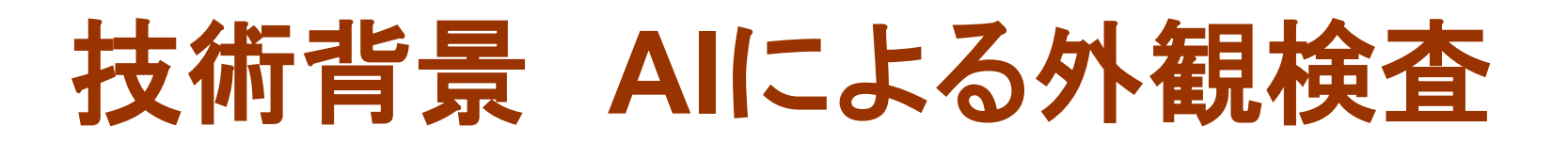

・AI(人工知能)技術の発展から,外観検査の 自動化への活用も期待されている

・具体的には「深層学習」「DNN:Deep Neural Network」技術である

・外観検査では,検査画像を入力として,画 像中の欠陥検出、良不良判定、瑕疵レベル判 定,異常検知等が行われる

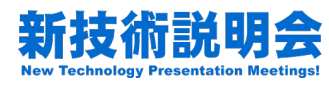

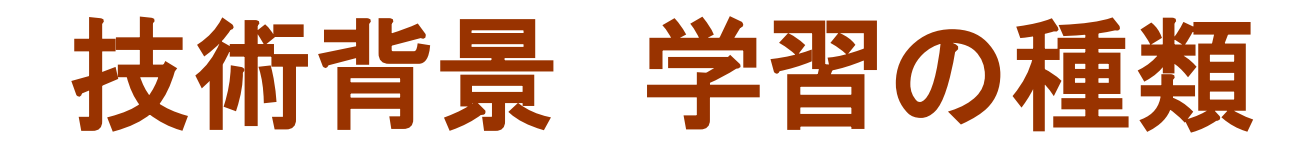

- ・DNNを運用するには,事前の「学習」 が必要である
- ・学習用の検査画像データが必要になる
- ・外観検査AIでは主に二通りの方法がある
	- ・教師付き学習
		- ・良品の不良品の画像が必要
	- ・教師なし学習
		- ・一般的には良品の画像のみが必要

検査画像を収集し, 良品,不良品などのラベル付け(アノテーション)が必要

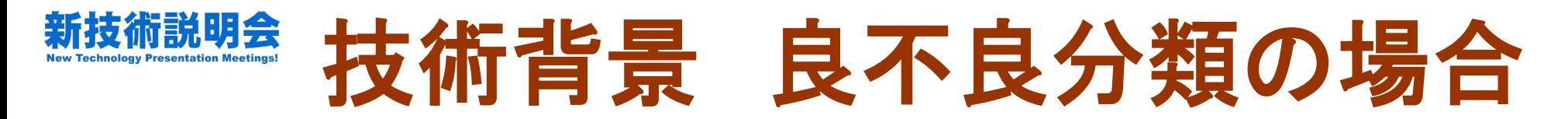

- ・例えば良不良判定(分類)の場合
- ・教師付き学習
	- ・良品と不良品の検査画像を収集し,それらを分類できるよう に明に学習⇒**不良品の収集は一般的に大変**
- ・教師なし学習
	- ・良品の検査画像を収集し,良品の特徴を学習. 運用時は異常検知

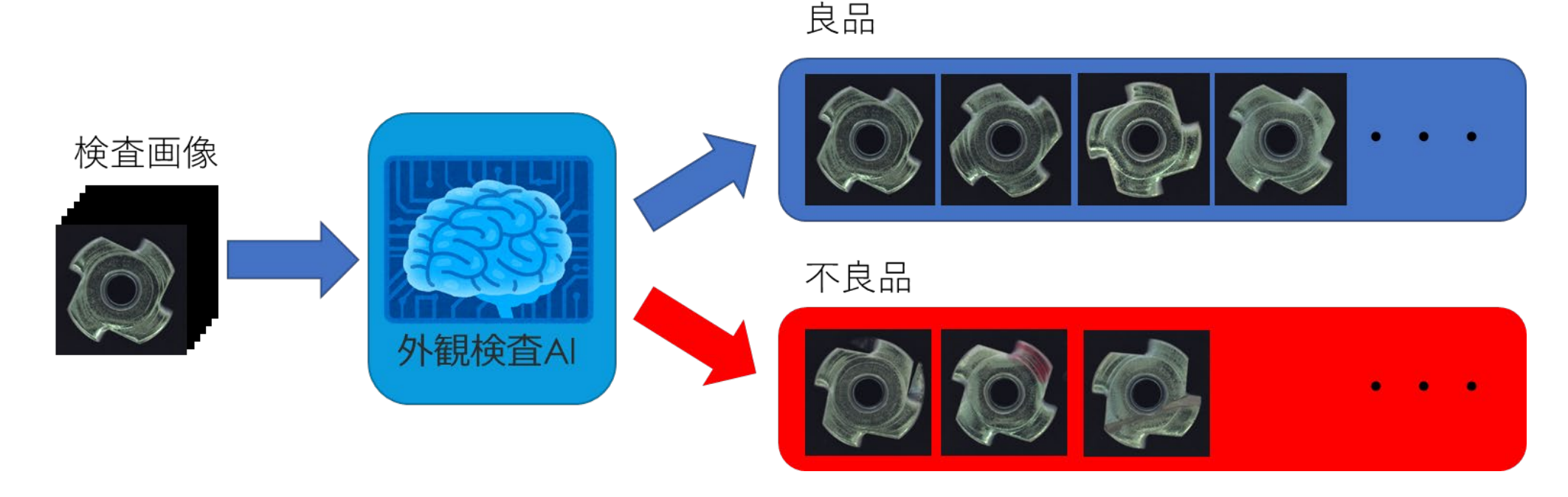

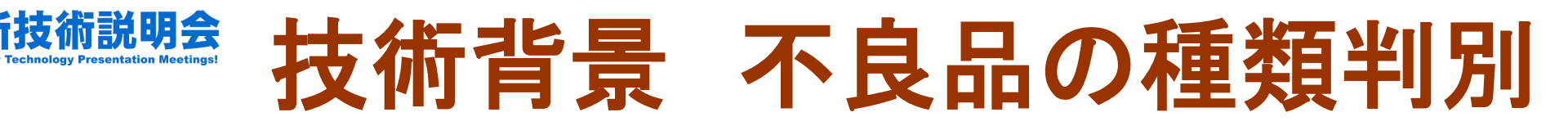

- ・例えば,良不良判定に加えて,不良種類も判別したい場合
- ・教師付き学習
	- ・さらに,不良種類毎で画像を収集する ⇒**稀な不良への対応が困難**
- ・教師なし学習
	- ・良品に対して異常かという判定 ⇒**異常の種類判定は考えていない**

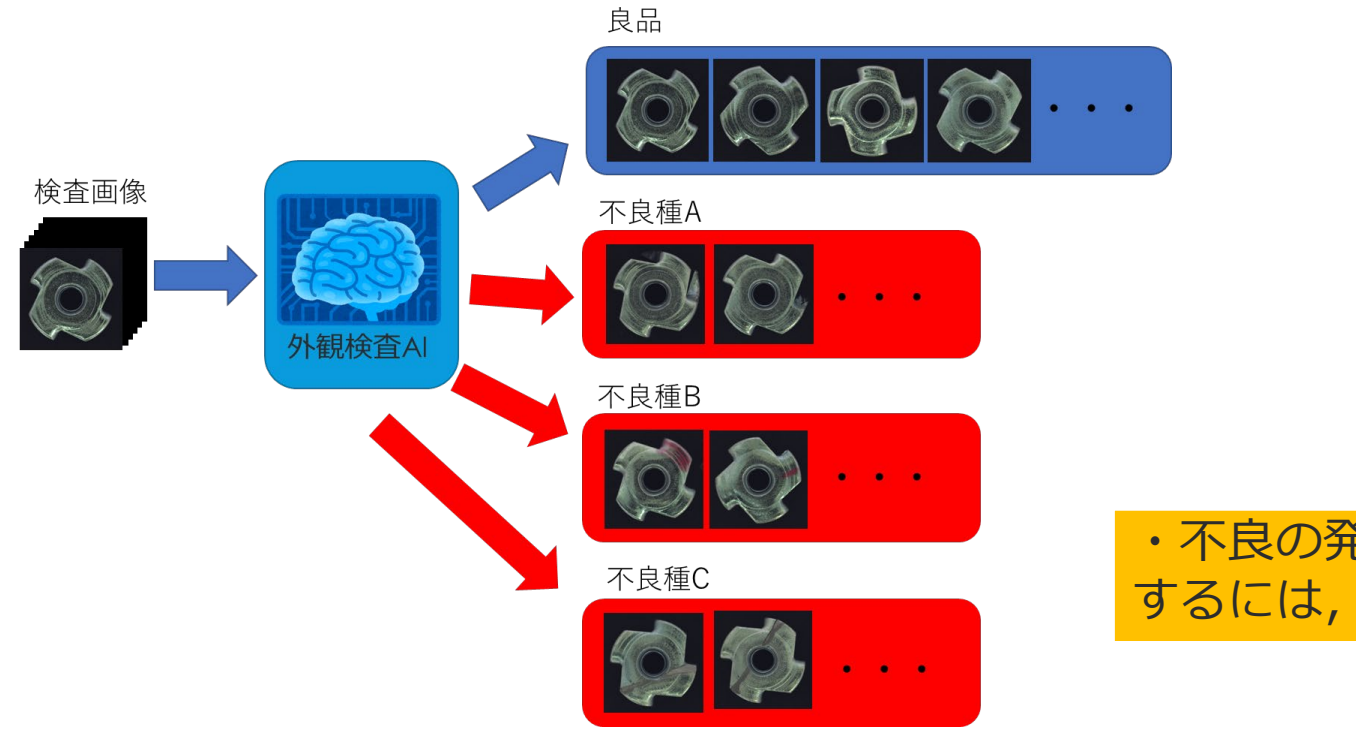

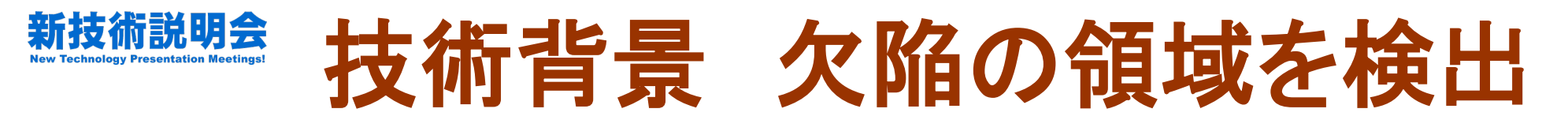

- ・例えば,画像から欠陥領域を検出したい場合
- ・教師付き学習
	- ・欠陥の領域を一つ一つ囲ったり,塗りつぶしたりするアノ テーションが必要⇒**これはかなり大変**
- ・教師なし学習
	- ・検査画像を分割したり,注目領域をヒートマップ表示する等 ⇒欠陥領域の検出が曖昧(計測評価は難しい)

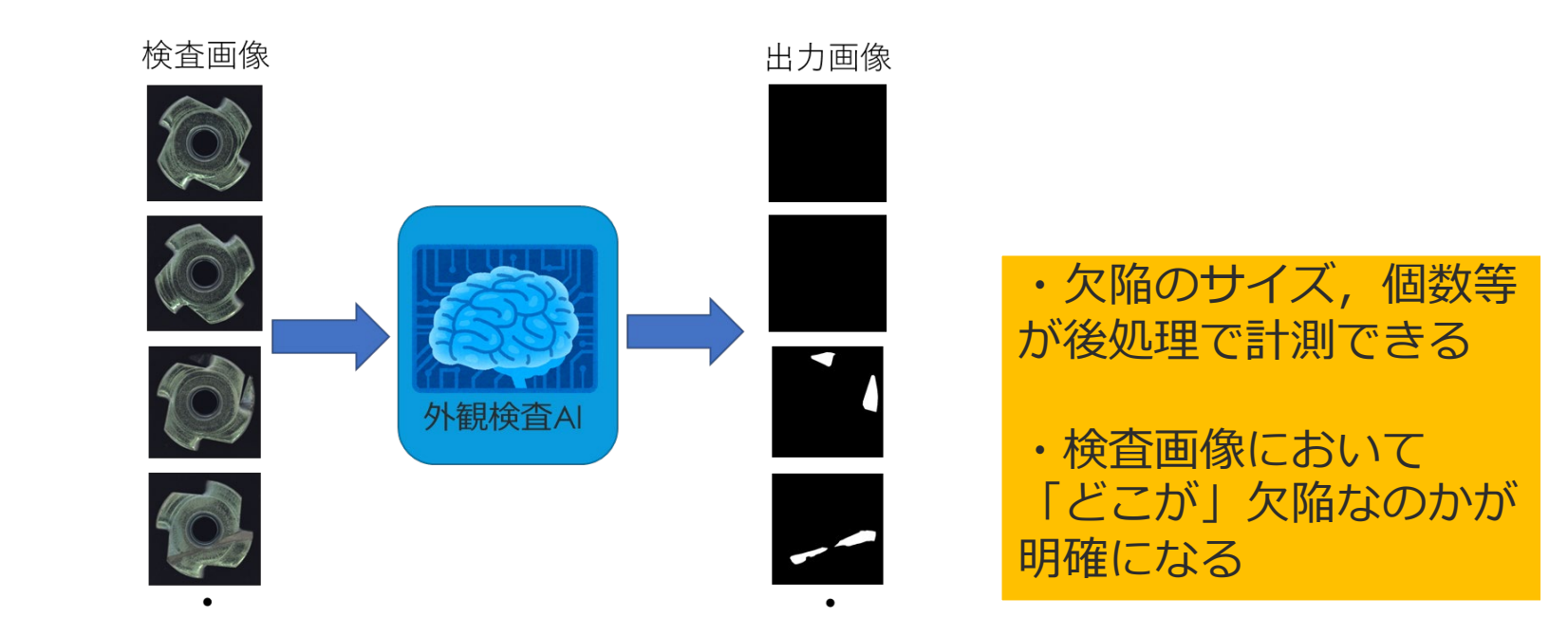

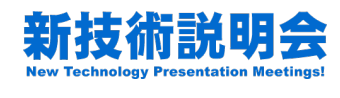

外観検査**AI**運用のボトルネック

- ・AIはデータドリブンである⇒学習用の検査画像が必要
	- ・まとまった数量が必要(○○枚~数千枚)
	- ・不良の発生が稀で,収集が困難
	- ・ラインの立ち上げがこれからで,サンプルがない
- ・ただ集めればよいということでもない
	- ・良品のバラつき,欠陥のバラつきを網羅している
	- ・正しいアノテーションとデータクレンジング

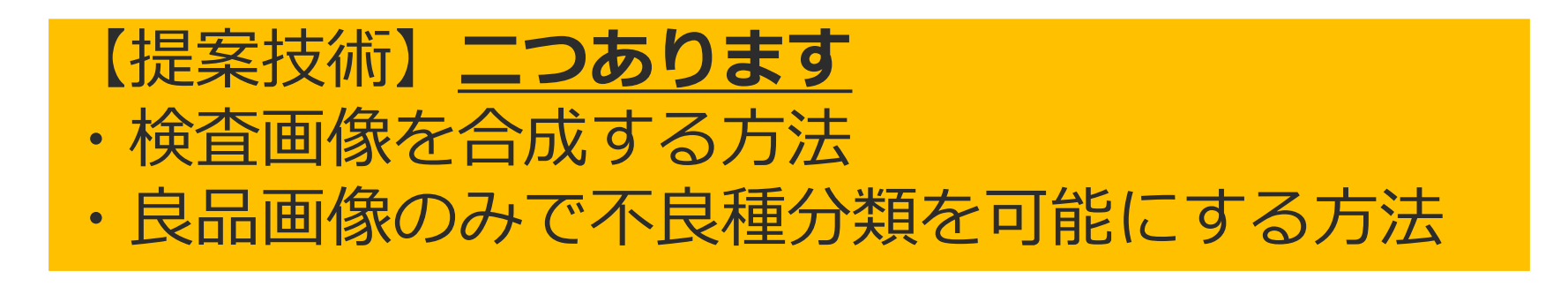

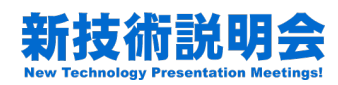

# 従来技術の問題点

・つまり,学習用の検査画像を作ればよい

【従来技術】

①実際に模擬欠陥を作製する

⇒これはだいぶ手間がかかる

➁画像データの加工

- ・良品画像に欠陥を模擬する,あるいは他の欠陥画像を貼る ⇒これは, 質の悪い学習画像となる
- ・実サンプルに画像処理を適用して水増しする

⇒**これが一般的に行われている(データ拡張)**

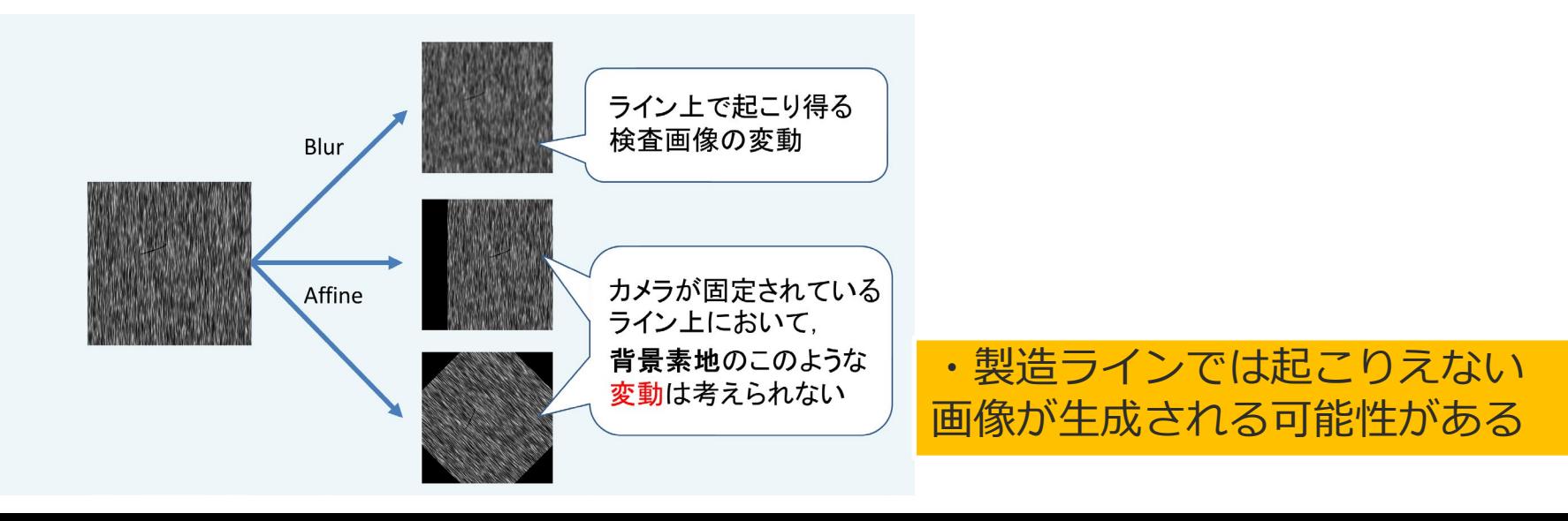

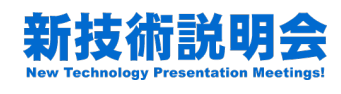

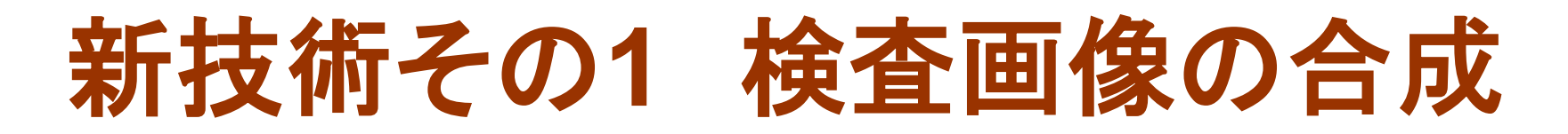

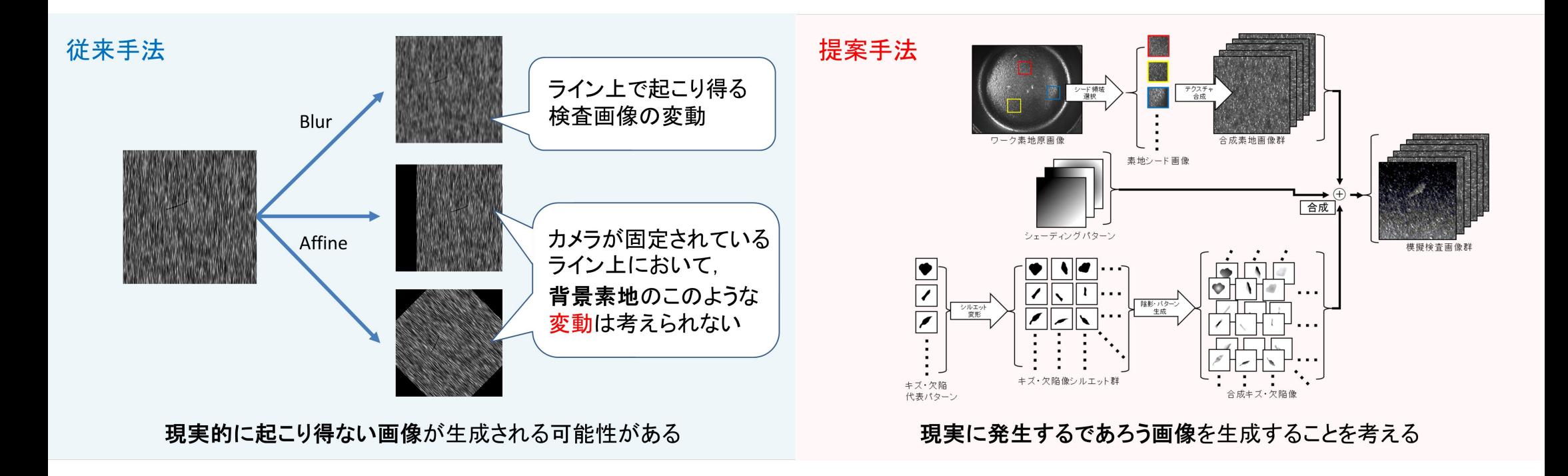

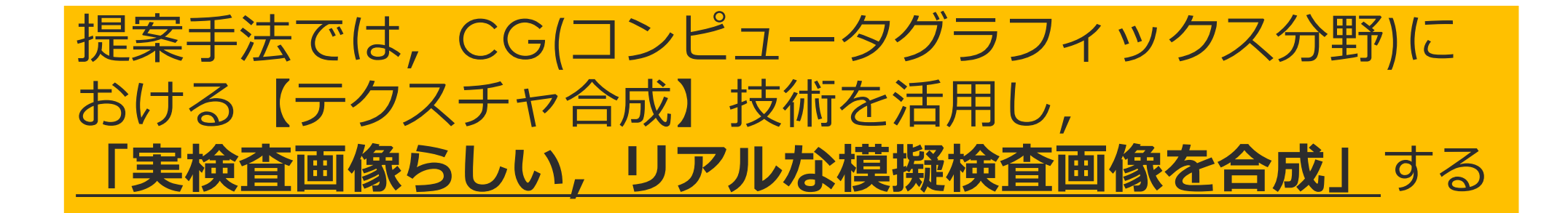

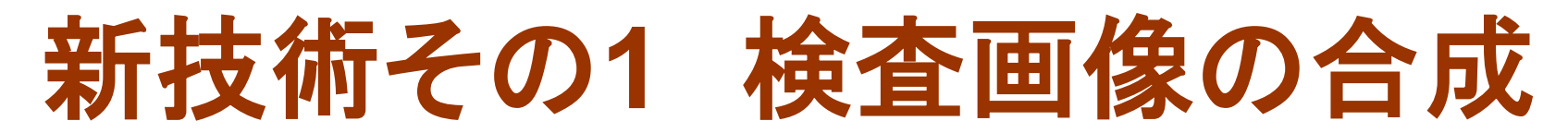

- ・部品の素地と欠陥像と撮像条件の設定による「見え方」を合成する
- ・生成される模擬検査画像の【リアル】さと生成の【手軽さ】を両立

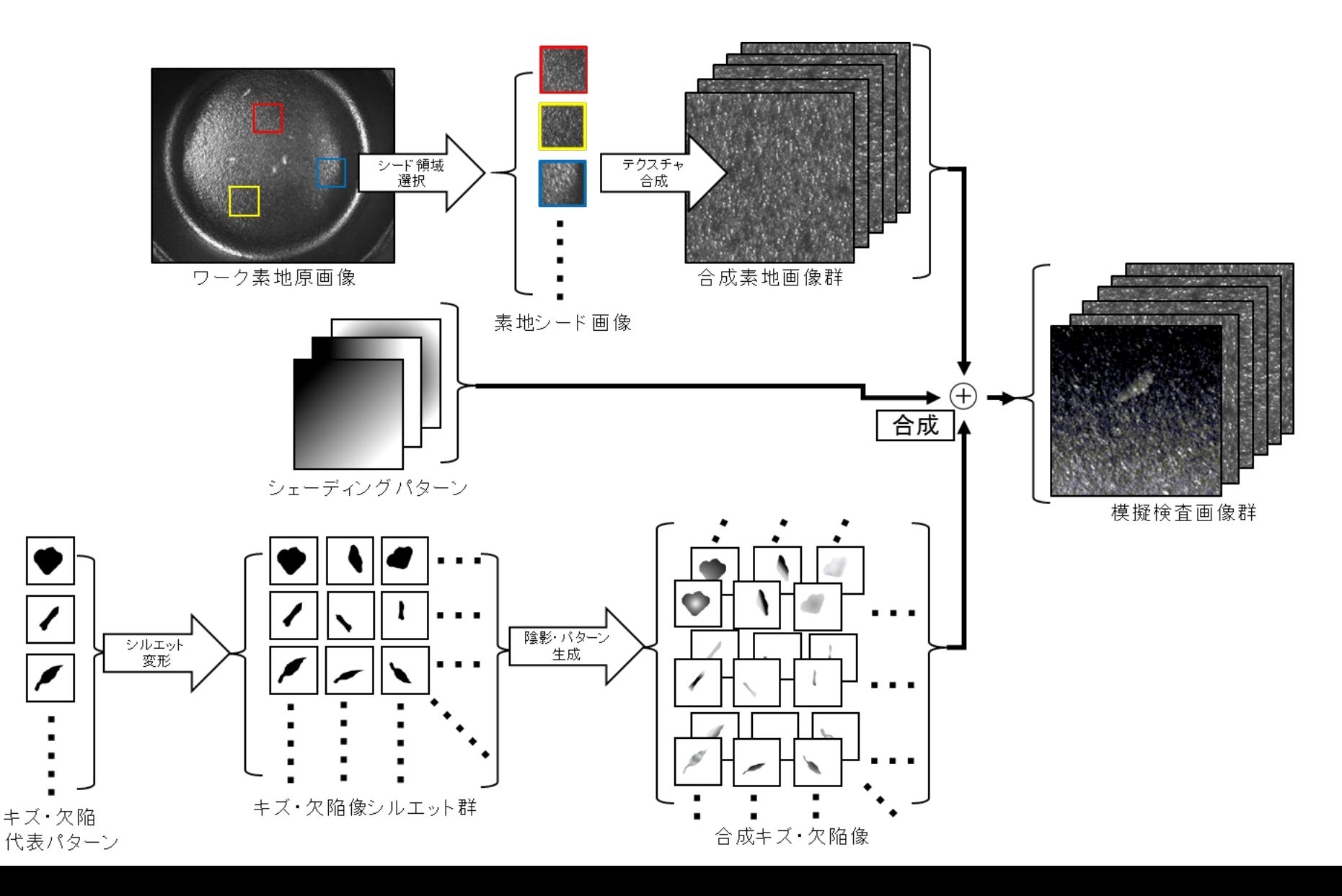

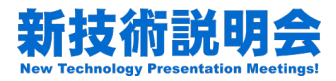

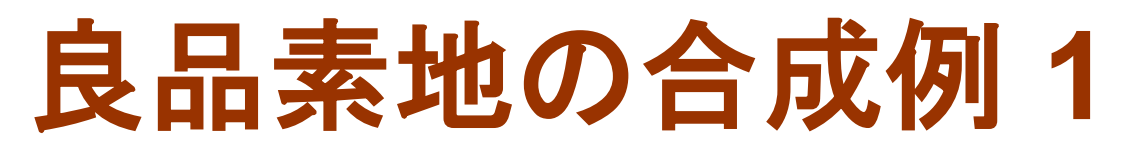

### ・良品画像は良品部品を撮像すればよい?

### ⇒**合成できれば撮像の労力はなくなる**

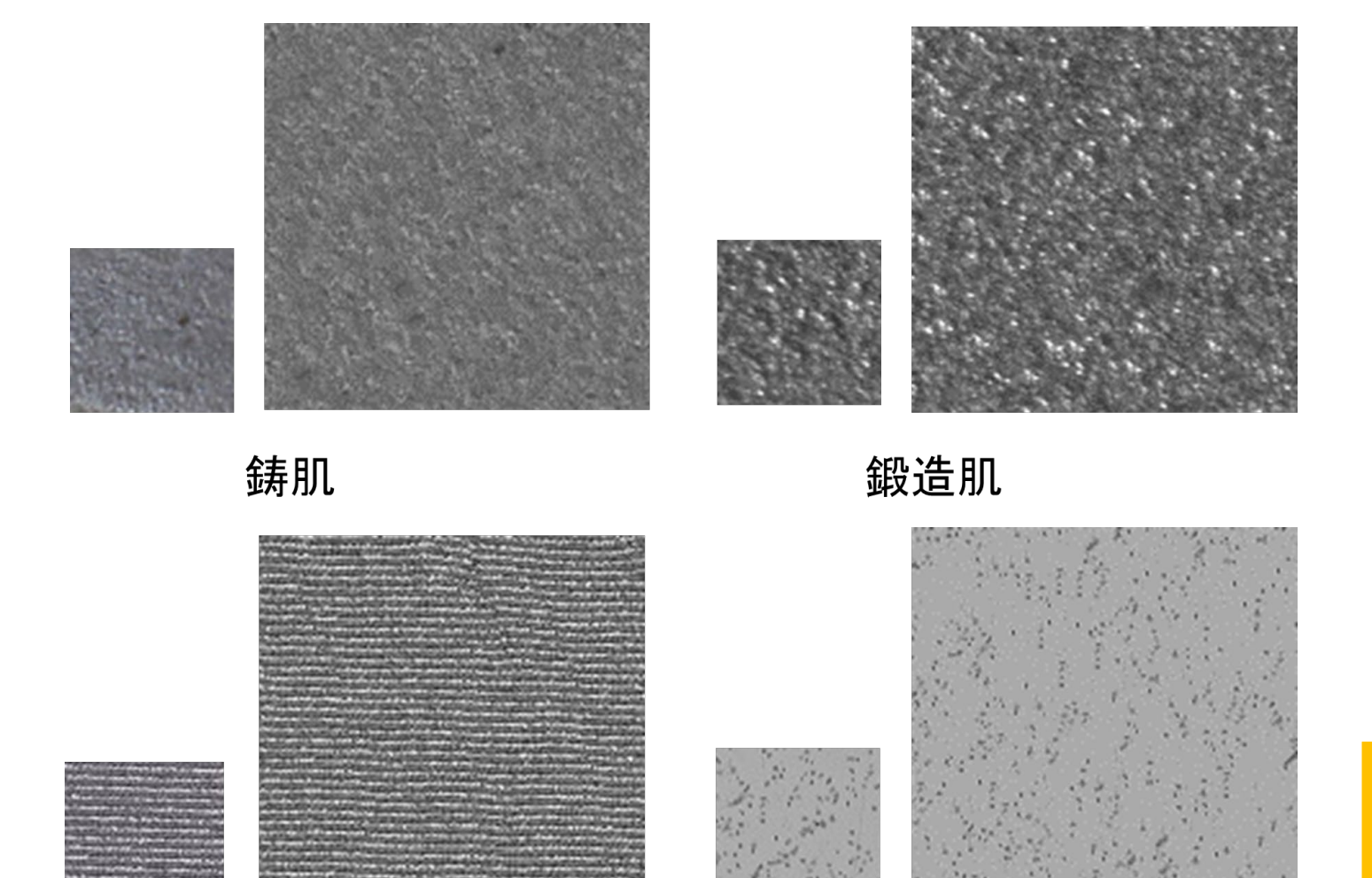

・小さい画像が本物,大 きい画像が小さい画像を 素に合成した模擬画像

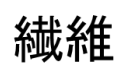

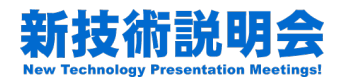

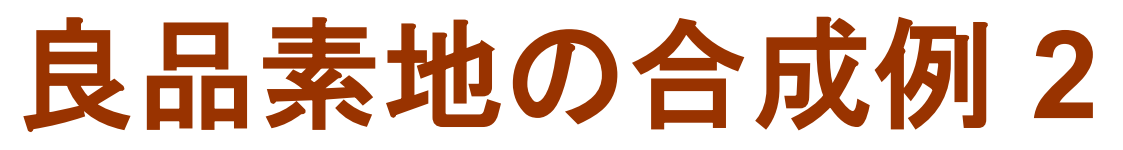

## ・一枚の素地サンプルから大量の画像の合成が可能

### **⇒一枚,一枚は同じ材料に見え,かつ異なります**

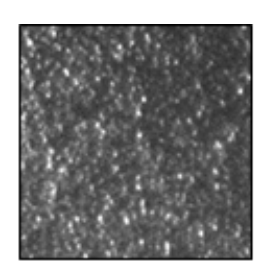

#### (a)ワーク素地画像

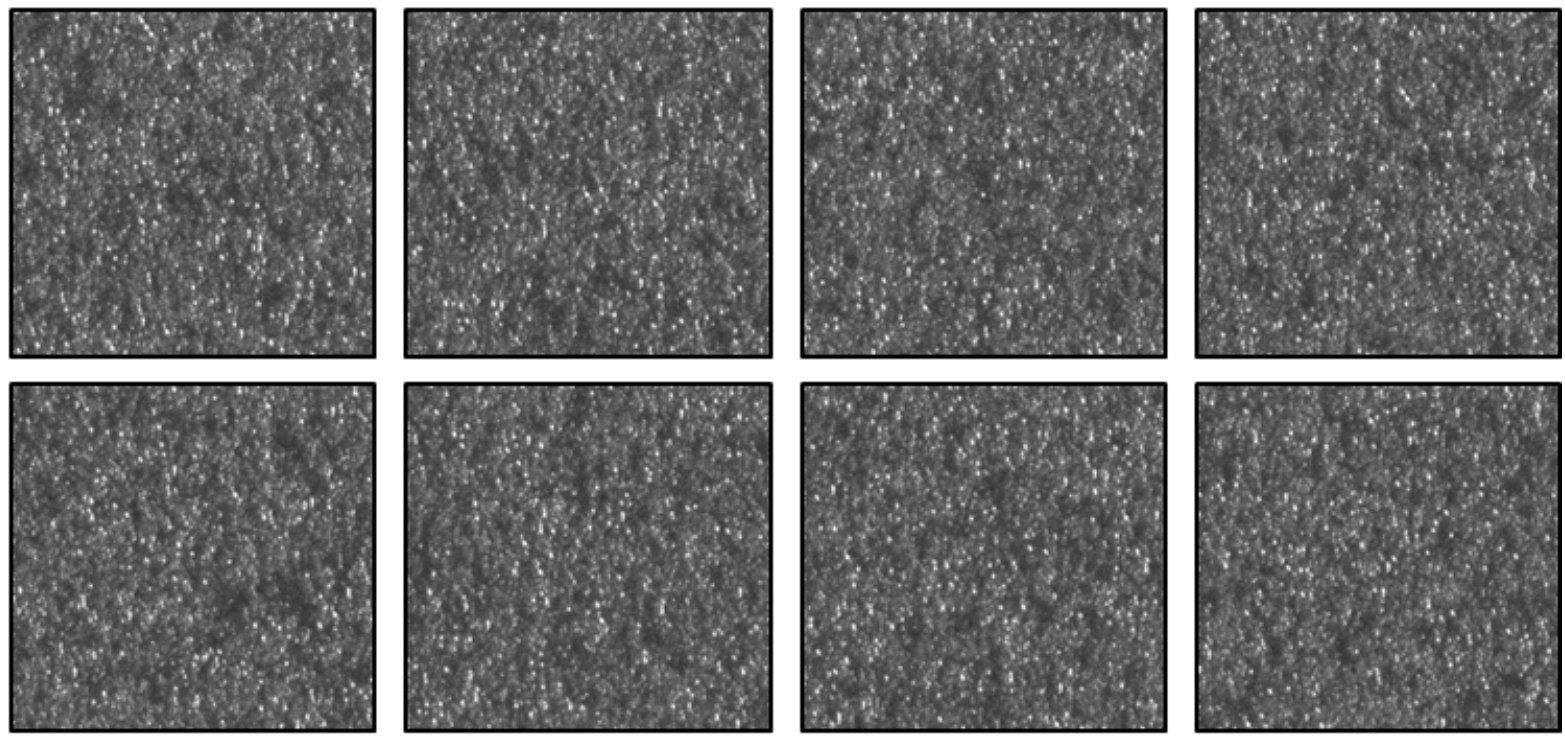

(b)合成した素地画像群

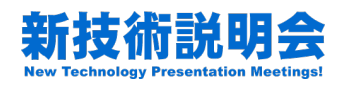

## 模擬検査画像の生成例

- ・収集が困難な稀なキズ・欠陥画像を大量に準備できる
- ・フル合成なので,**アノテーションも不要**
	- ・欠陥の場所,サイズ,形状,種類の情報もセット

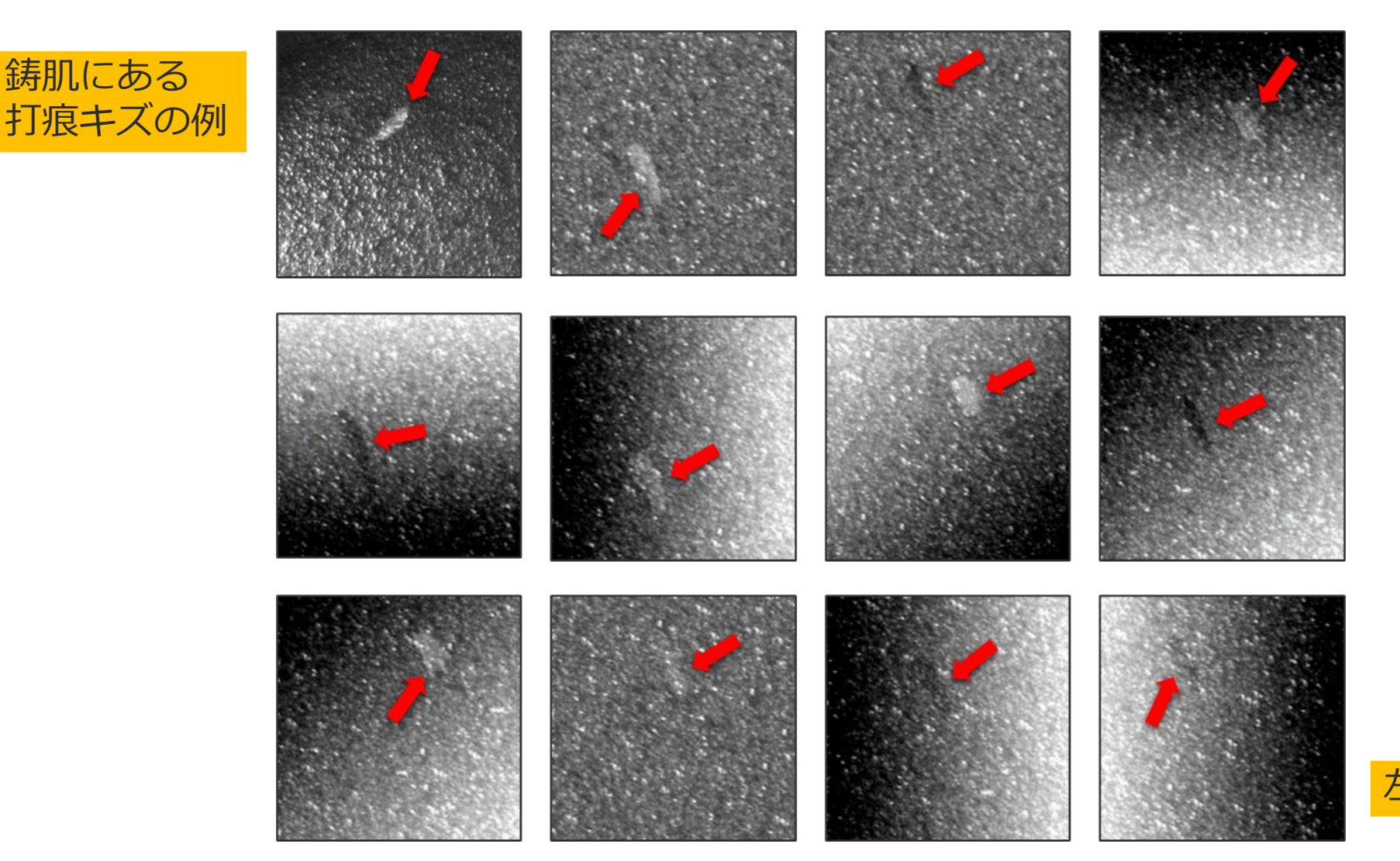

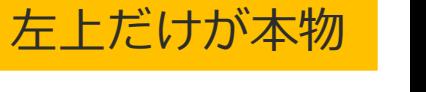

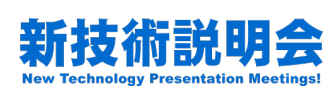

## 新技術その **2** 良品のみで不良種分類を可能にする方法

- **・ここで少し話題が変わります**
- ・技術背景より,教師なし学習モデルに異常検知なら,収集は良品 データだけでよい
- ・ただし,不良の種類判定はできない・・・

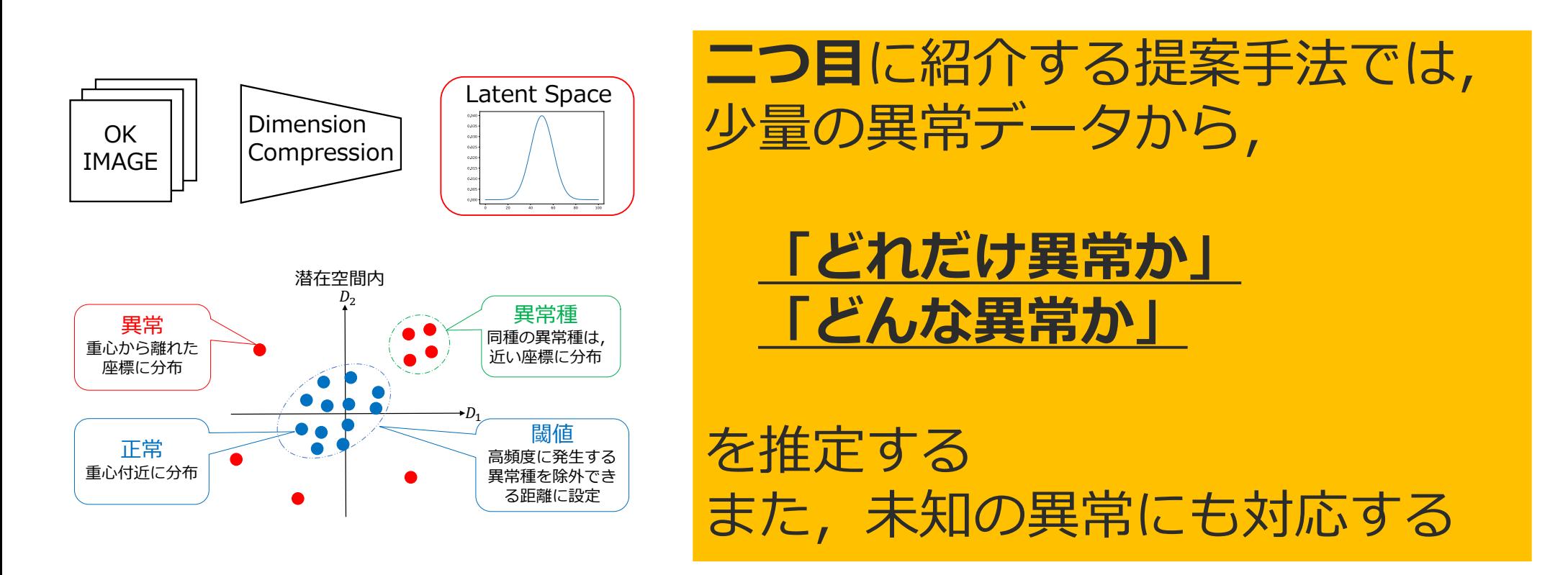

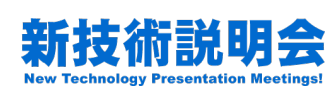

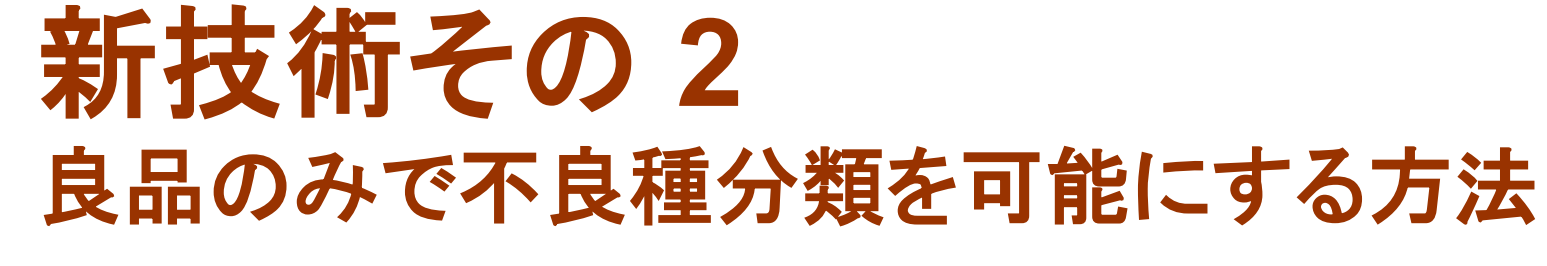

- ・良品画像のみ学習し,潜在空間を生成(つまり,教師なし学習)
- ・潜在空間の座標に着目し,不良種,未知不良を分類

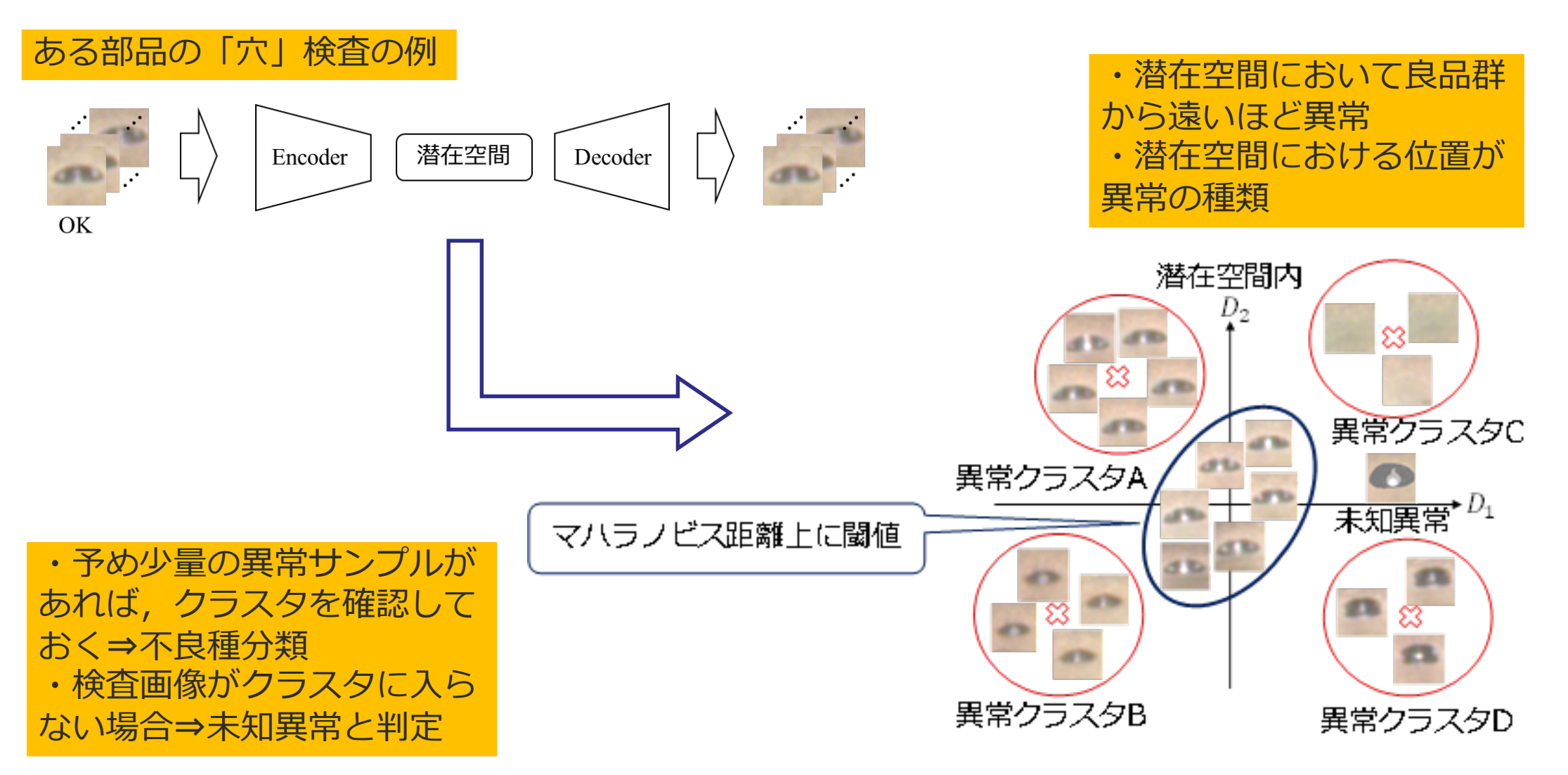

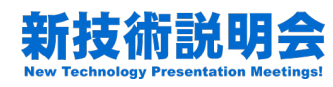

# 異常判定と種類分類の例

- ・「加工穴」検査の例
- ・潜在空間を2次元で可視化
- ・不良種類毎にクラスタを形成していることが分かる
- ・未知異常(黄色の点)は適当に作った不良穴⇒運用では保全員が対応

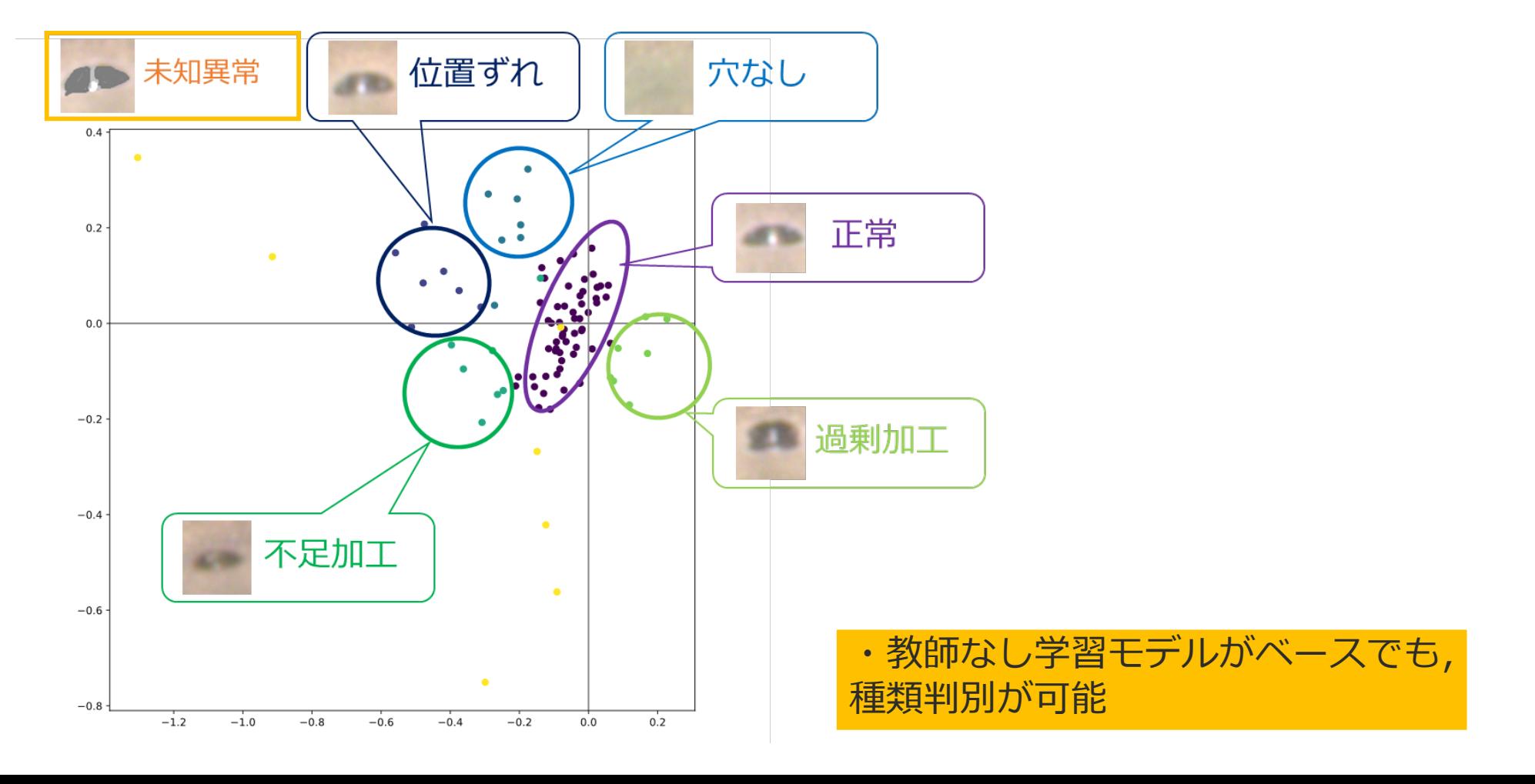

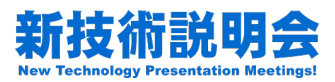

## 想定される用途

- 外観検査AIの学習データの準備
	- 工業製品
	- 食品検査
	- 素材検査
	- その他
- インフラ・建造物検査AIの学習データの準備
	- 路面検査
	- 橋,トンネル検査
	- コンクリート検査
	- その他

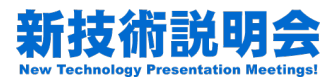

## 実用化に向けた課題

• 現状,ラボで実験に使用するプログラムで あるため,実用化にはソフトウェアの整備 が必要

– インターフェイス

– データフォーマット

– 使用する外観検査AIとの接続対応

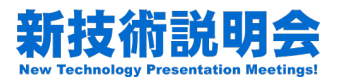

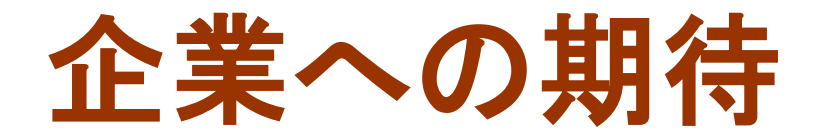

- 画像検査機械開発・研究は実問題に根差した 一大学術・産業分野
- 外観検査課題の共有による分野の発展
- 現場でデータの本質を理解していて,かつ AIを運用できる人材の育成
- 手段と目的を取り違えず,所謂AI技術を新 たな手段の一つとして活用する

産学連携によるトータルウィン

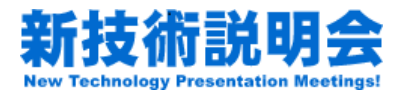

# 本技術に関する知的財産権 その**1** 検査画像を合成する方法

- 発明の名称 :画像検査システムの性能調 整のための検査用画像を生成する画像生成 装置及び画像生成方法
- 
- 
- 
- 特許番号 :特許第7254324号
- 特許権者 :学校法人梅村学園
- 発明者 :青木公也,片山隼多,

吉村裕一郎,輿水大和

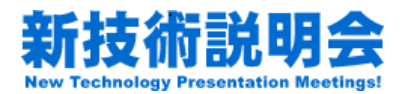

# 本技術に関する知的財産権 その**2** 良品画像のみで不良種分類を可能にする方法

- 
- 
- 
- 
- 発明の名称 :異常判定方法 及び異常判定装置
- 出願番号 → :特開2021-174456
- 出願人 :学校法人梅村学園
- 発明者 :齊藤遼,青木公也,野路佳佑

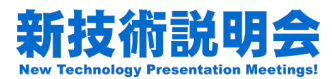

## 産官学連携の実績

#### 【 連携実績 】

トヨタ自動車株式会社、YKK株式会社、三菱自動車工業株式会社、株式会社リコー、 株式会社SUBARU、株式会社IHI、日東電工株式会社、セイコーホールディングス株式会社、 株式会社アイシン、トヨタ車体株式会社、ボッシュ株式会社、中部電力株式会社、 一般財団法人中部電気保安協会、パナソニック株式会社、日鉄住金テクノロジー株式会社、 株式会社ブリヂストン、ポニー工業株式会社、三友工業株式会社、大豊工業株式会社、 株式会社ユニメック、株式会社豊田中央研究所、ダブル技研株式会社、株式会社ファースト、 テクノシステム株式会社、産業技術総合研究所

【 外部研究費獲得 】

・科学研究費助成事業

- ・NEDO 委託研究事業
- ・戦略的基盤技術高度化支援事業(サポイン)
- ・財団法人日比科学技術財団 研究開発助成
- ・矢崎科学技術振興記念財団 奨励研究助成

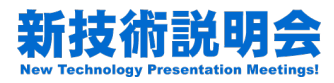

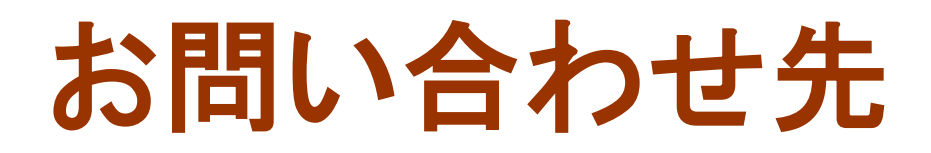

## 中京大学 研究推進部 研究支援課

- **≻TEL 052-835-8068**
- $\triangleright$  F A X 052-835-8042
- e-mail liaison@ml.chukyo-u.ac.jp
- **> Webからのお問い合わせ**

https://ssl.chukyo-u.ac.jp/contact/form/liaison/

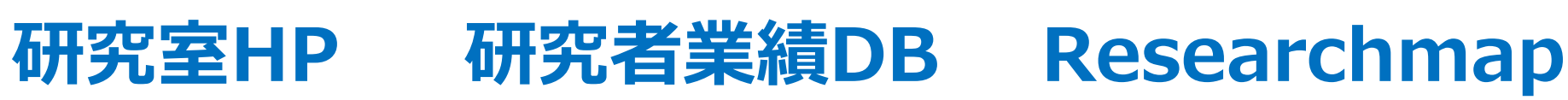

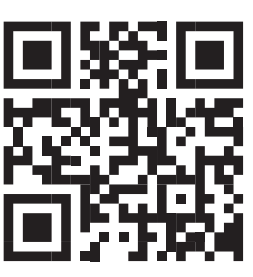

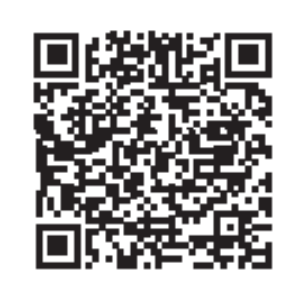

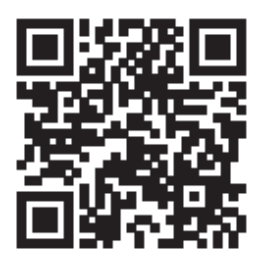